## Sadržaj

 $\mathbf{I}$ 

 $\sim 1$ 

**Contract Contract** 

 $\overline{\phantom{0}}$ 

 $\mathbf{I}$ 

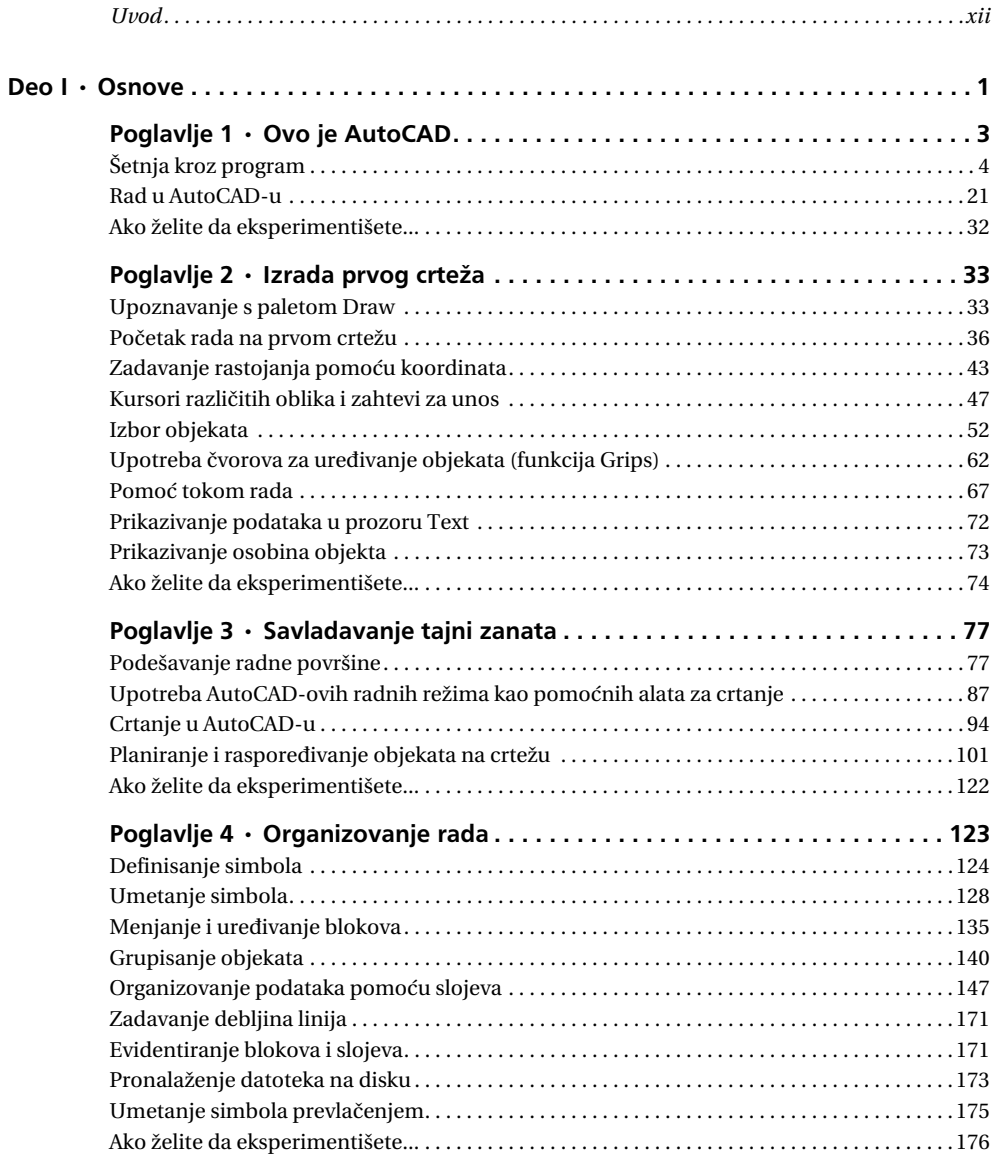

 $\mathbf{I}$ 

 $\mathbf{L}^{\mathbf{r}}$ 

 $\mathbf{I}$ 

 $\mathbb{L}$ 

 $\mathbf{L}$ 

 $\mathbf{I}$ 

 $\mathbb{L}$ 

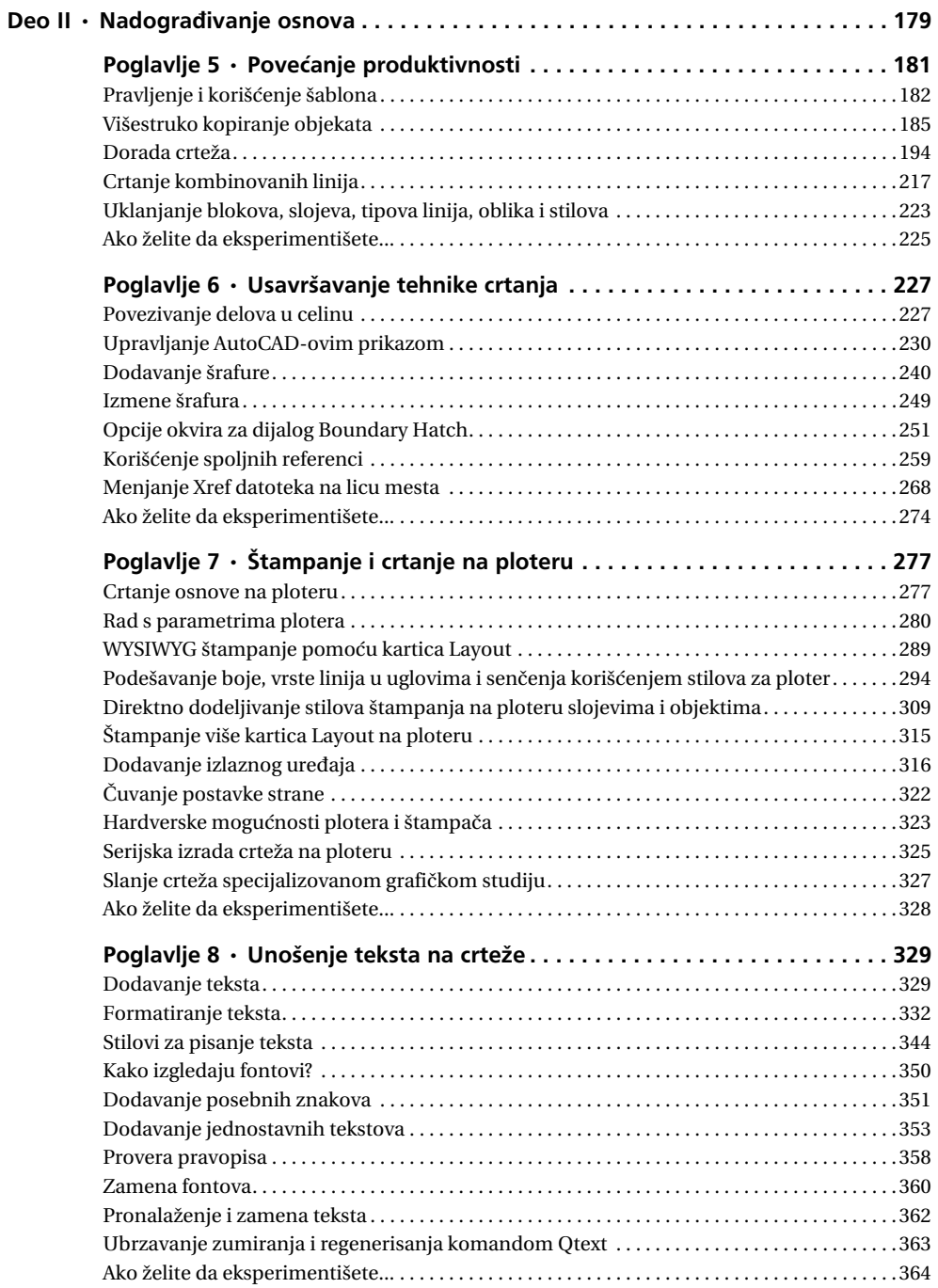

 $\mathbf{I}$ 

 $\sim 10$ 

 $\sim$  1

 $\mathbf{1}$ 

 $\mathbf{I}$ 

 $\mathbf{I}$ 

 $\sim 10$ 

 $\sim$  100  $\pm$ 

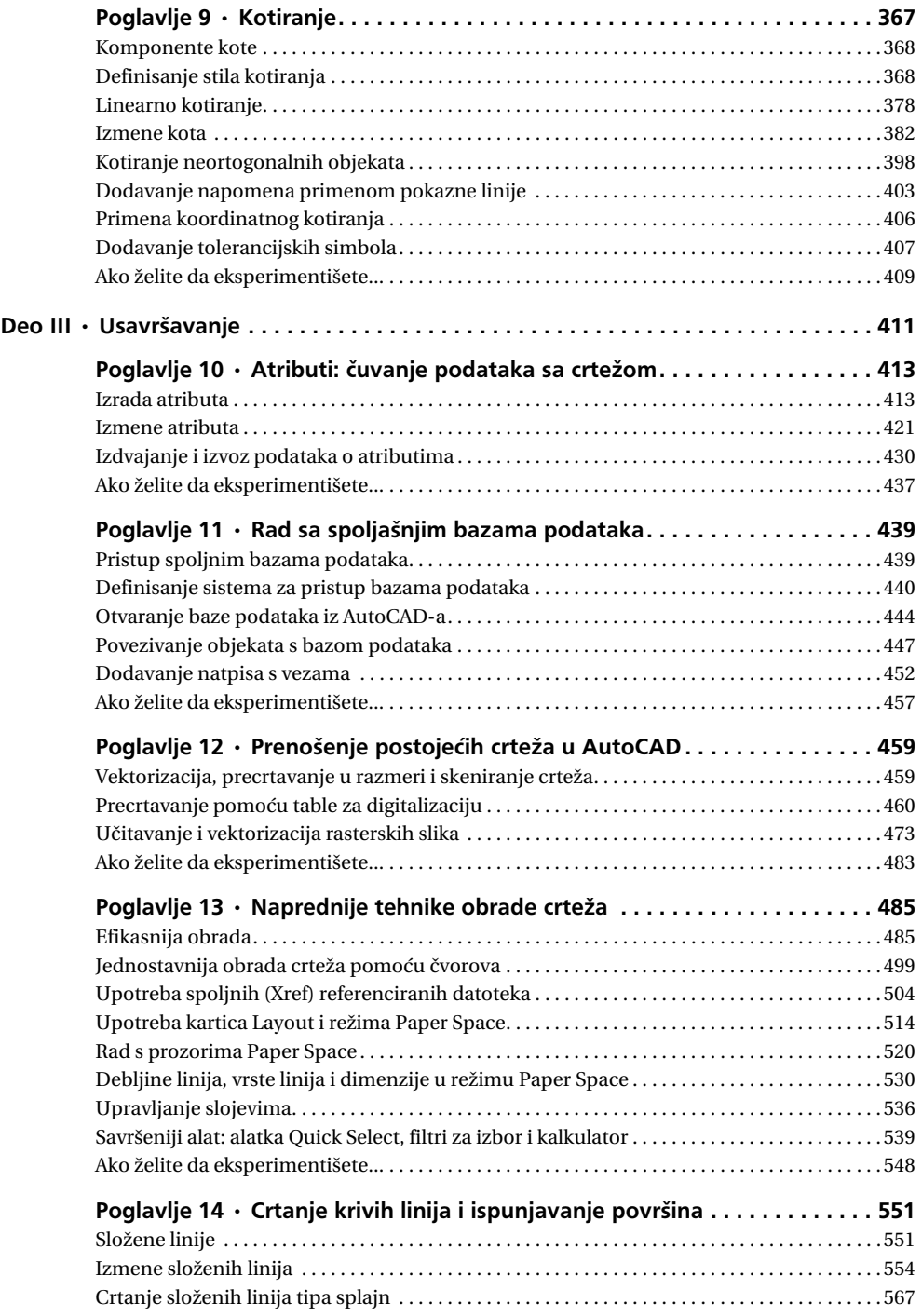

 $\mathbf{I}$ 

 $\mathbb{L}$ 

 $\overline{1}$ 

 $\mathbb{L}$  $\frac{1}{2}$ 

 $\mathbb{L}$ 

 $\overline{1}$ 

 $\mathbf{I}$ 

 $\mathbf{I}$ 

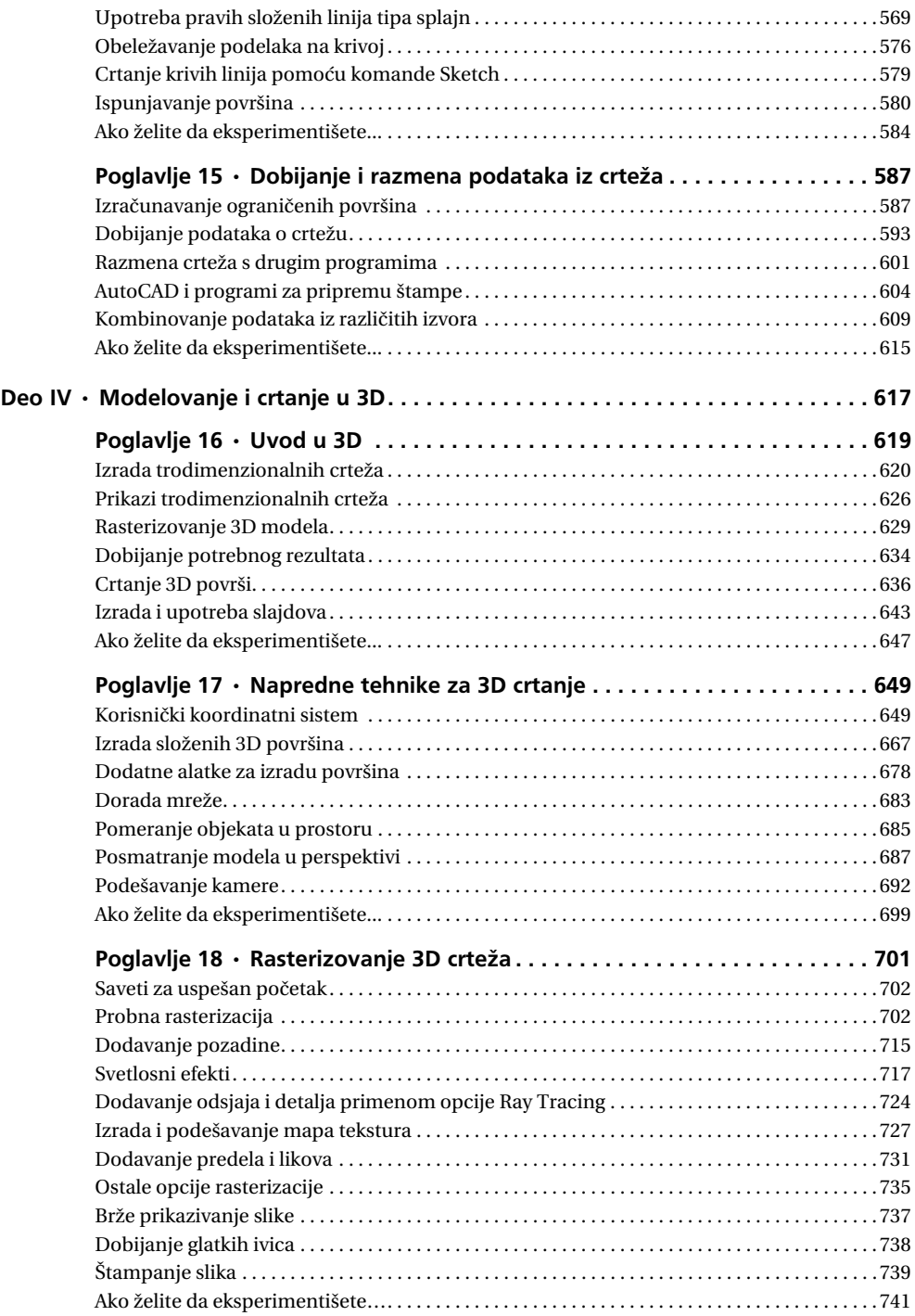

 $\overline{\phantom{a}}$ 

 $\sim 10$ 

 $\sim 1$ 

**X** SADRŽAJ

 $\mathbf{I}$ 

 $\overline{\phantom{a}}$ 

 $\overline{\phantom{a}}$ 

 $\sim$  1.

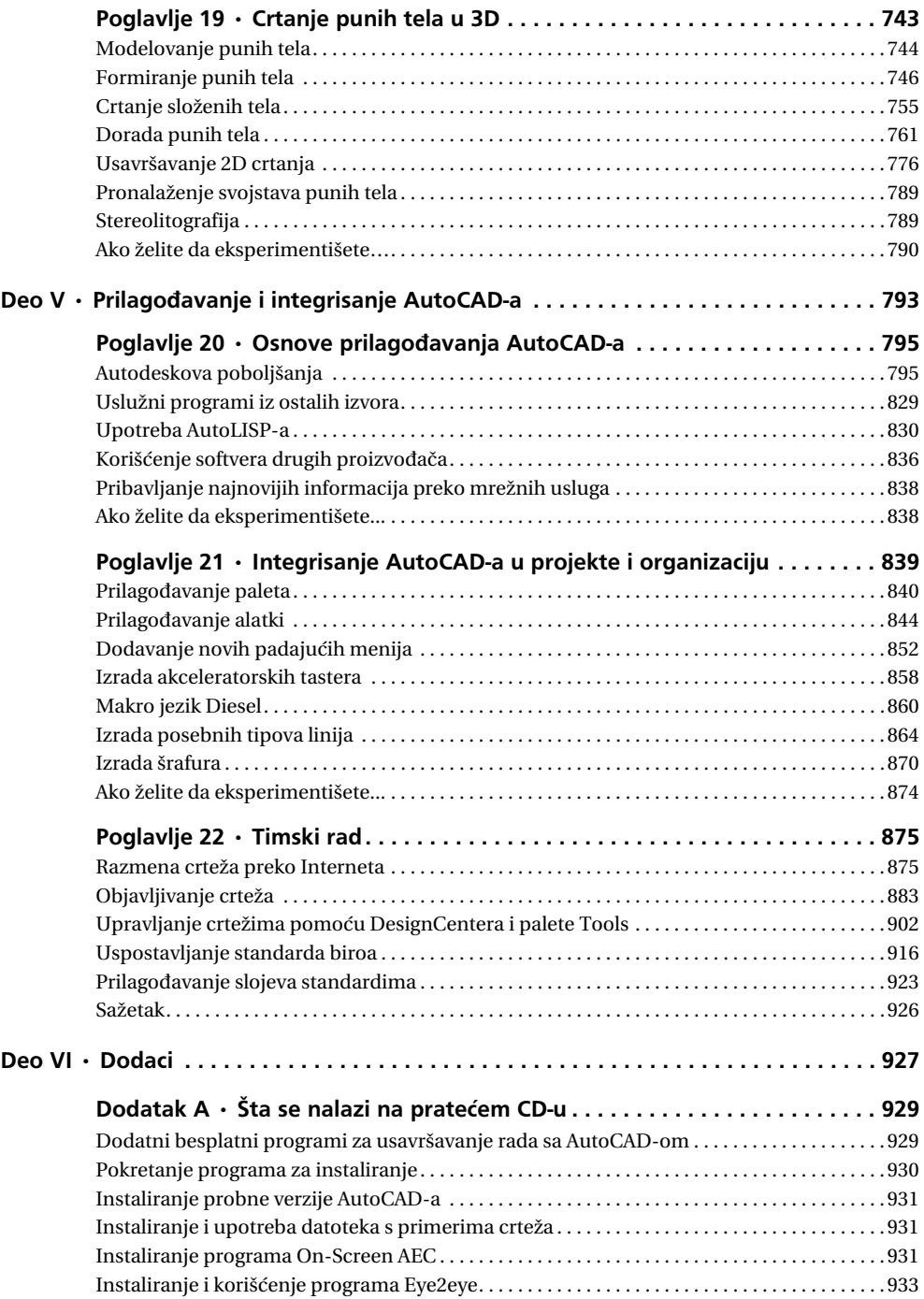

 $\mathbf{I}$ 

 $\mathbb{L}$ 

 $\overline{\phantom{a}}$ 

 $\mathbb{L}$ 

 $\mathbf{L}$ 

 $\mathbf{I}$ 

 $\mathbf{I}$ 

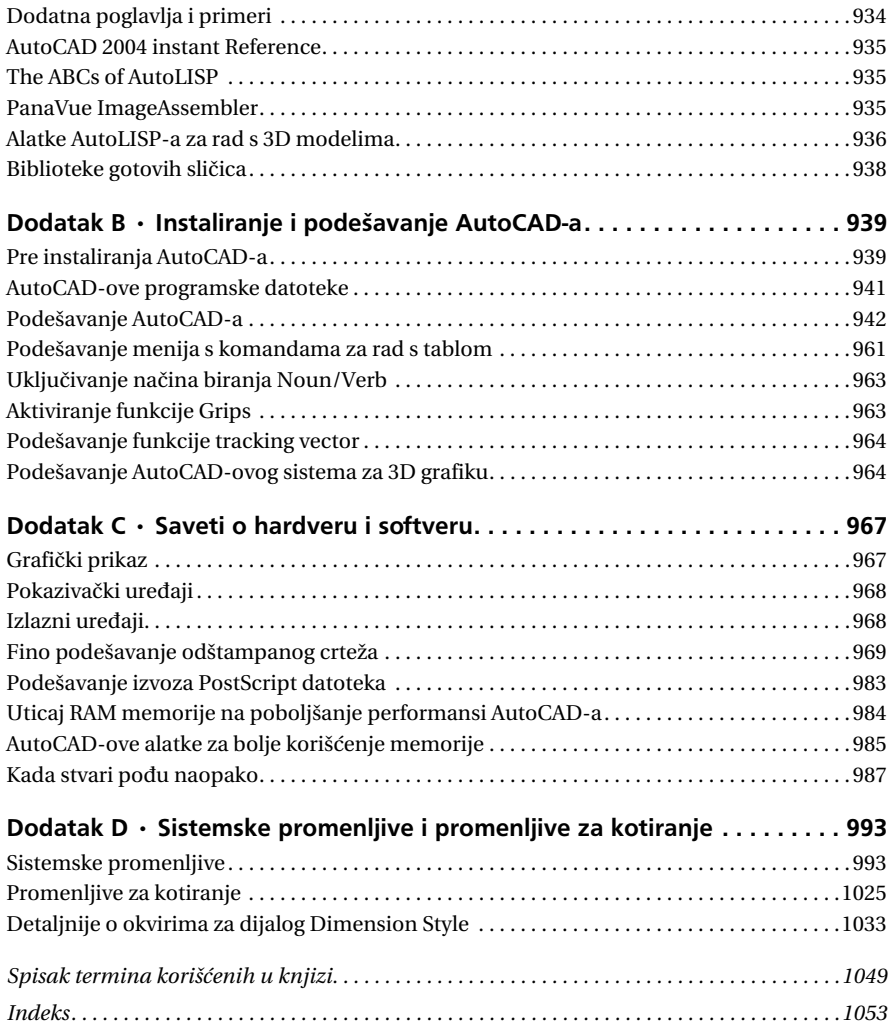

 $\overline{\phantom{a}}$ 

 $\sim 10$ 

**Contract Contract**